#### **2 Multimedia Programming with Python and Pygame**

2.1 Introduction to Python

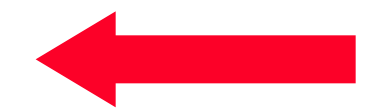

- 2.2 Pygame: Multimedia/Game Frameworks for Python
- 2.3 SDL: Background of Pygame

Literature:

G. van Rossum and F. L. Drake, Jr., An Introduction to Python - The Python Tutorial (version 3.2), Network Theory 2011

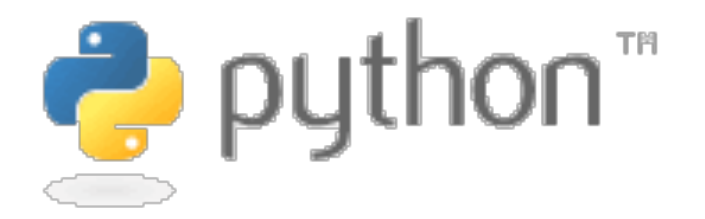

- Guido van Rossum, 1991, CWI Amsterdam
- Now open source, current main versions:
	- $-2.7.11$  and 3.5.1
- Targeted at programming novices
- Characteristics:
	- Interpreted scripting language
	- Compiled to intermediate byte code (similar to Java)
	- Multi-paradigm language: imperative/structured, object-oriented, functional, aspect-oriented
	- Dynamic typing
	- Automatic garbage collection
- Do you really understand all these terms?

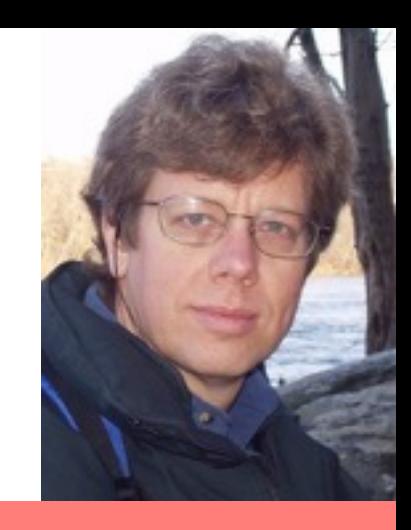

#### QUIZ: How is the foot related to Python?

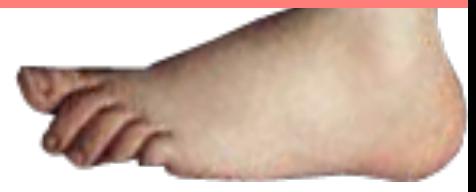

## **Java to Python: Imperative Example (Java)**

```
public class Main { 
     public static int sequentialSearch(int q, int[] a) { 
         for(int i = 0; i < a.length; i++) { 
             if(a[i]==q) { 
                 return i; 
 } 
 } 
         return -1; 
 } 
     public static void main(String[] args) { 
         int[] a = {11, 22, 33, 44, 55, 66}; 
         System.out.println("Array a: "+a); 
         System.out.println("Search for 55: "+sequentialSearch(55,a)); 
         System.out.println("Search for 23: "+sequentialSearch(23,a)); 
 }
```
**}**

#### **Java to Python: Imperative Example (Python)**

```
def sequentialSearch (q, a): 
  for i in range(0,len(a)): 
      if a[i]==q: 
           return i 
  return -1 
a = [11, 22, 33, 44, 55, 66] 
print("Array a: ", a)
print("Search for 55: ",sequentialSearch(55,a))
print("Search for 23: ",sequentialSearch(23,a))
```
#### QUIZ: What are the differences to Java?

# **First Observations on Python**

- Very compact code
- Data types are not specified
- Powerful but simple built-in list datatype
- Indentation (white space) is important for program semantics !!!
	- Block levels given by indentation
	- What is done in Java with  $\{\}$  brackets, is done here with indentation
- Example: A different (wrong!) algorithm:

```
def sequentialSearch (q, a): 
      for i in range(0,len(a)): 
            if a[i]==q: 
                  return i 
            return -1
```
## **Scripting Language**

• Traditionally:

A *scripting language* is a programming language that is used to control some application software

- Command languages for operating systems
- Task automatization in user interfaces
- Scripts for Web browsers, word processors, spreadsheet software, …
- Historically, considered slow in execution and limited in program size
- Modern general-purpose scripting languages
	- Have inherited many features from traditional scripting languages
	- Are considered as full application programming languages:
	- Examples: Rexx, Perl, **Python**, Ruby

# **Compilation, Interpretation and Others**

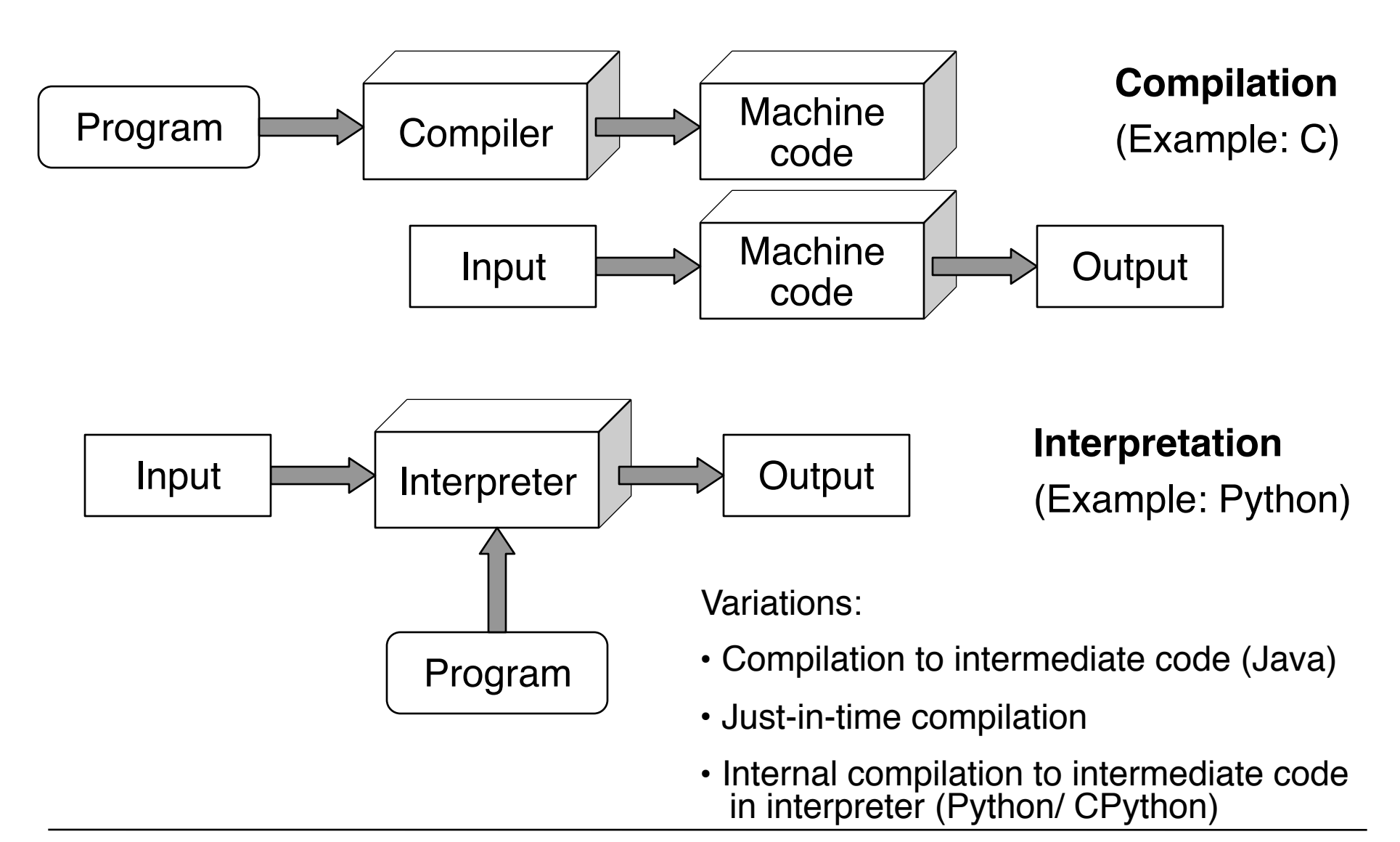

## **Interactive Interpreter**

- Interpreted languages can easily be executed line-by-line
- Interactive execution is helpful for understanding
	- See BASIC, Logo etc.

```
hussmann - Python - 80×17
Last login: Fri Apr 8 01:05:56 on ttys000
Heinrichs-MacBook-Pro:~ hussmann$ python
Python 3.5.0 (default, Apr 7 2016, 15:59:01)
[GCC 4.2.1 Compatible Apple LLVM 7.3.0 (clang-703.0.29)] on darwin
Type "help", "copyright", "credits" or "license" for more information.
[>>> print('Hello!')
Hello!
[332, 44, 55]| \gg > print(a)
[11, 22, 33, 44, 55]\Rightarrow len(a)
5
| >> a*3[11, 22, 33, 44, 55, 11, 22, 33, 44, 55, 11, 22, 33, 44, 55]>>>3^*a[11, 22, 33, 44, 55, 11, 22, 33, 44, 55, 11, 22, 33, 44, 55]>>> ∥
```
# **Static and Dynamic Typing**

- Type checking:
	- Simple, automatically executable form of proof for program correctness (in certain limited respects)
	- Avoids operations to be applied to unsuitable arguments
- *Static* typing:
	- Type information is checked **before execution** of program (at compile time)
	- Program code has to specify (explicitly or implicitly) types for all variables
	- Examples: Java, Pascal, C, Standard ML
- *Dynamic* typing:
	- Type information is checked **during execution** of program (at run time)
	- Type information for variables only exists after value assignment
	- Examples: Smalltalk, Python, JavaScript
- In practice, static and dynamic tying are sometimes mixed:
	- See the dynamic type check for *downcast* operations in Java!

# **Strong and Weak Typing**

- Surprisingly ill-defined terms!
	- Do not take this classification too serious!
- *Strong* typing:
	- Basic idea: "Strong" typing provides no (or only very limited) possibility to evade the restrictions of the type system
	- Examples of strongly typed languages:

Java, Pascal, Standard ML, **Python**

- *Weak* typing:
	- Implicit type conversions
	- Type conversions with undefined result
	- Examples of weakly typed languages:

Visual Basic, C, JavaScript

## **Duck Typing**

"When I see a bird that walks like a duck and swims like a duck and quacks like a duck, I call that bird a duck." James Whitcomb Riley

- The type of an object is determined only by the fact whether it has the features required from it.
- Appropriate for object-oriented programming languages with dynamic types - like Python.

FreeFoto.com

# **String Operations in Python**

Operations valid for all sequence types:

- Indexing: *str***[5]** (*str* is the string object)
- Negative indexing:  $str[-5]$  (counting from the end)
- Slicing: *str***[2:5],** *str***[:5],** *str***[2:6:2],** *str***[::-1]** 
	- Omitted index is begin or end, third value is step size (covers reversion)
- Operations:

```
len(str), min(str), max(str), x in str
```
Numerous methods specific for strings like:

- **capitalize()**
- **count(***substr***)**
- **find(***substr***)**
- **isalpha()**
- **partition(***sep***)**
- **replace**
- **split(***sep***)**
- **upper()**
- **title()**

# **Lists in Python**

- List: Sequential collection of objects (of arbitrary, also varying type)
- Can be easily used as stack or queue data structures
- Flexible creation of lists e.g. by *list comprehension:*

 $1 = [3 \times x \text{ for } x \text{ in } range(1, 4)]$ 

- Lists are mutable (can be even changed through slices)
- List methods:
	- **append**
	- **count**
	- **extend**
	- **index**
	- **insert**
	- **pop**
	- **remove**
	- **reverse**
	- **sort**

# **Sets in Python**

- Set: Unordered collection without duplicates
- Constructor
	- **set** builds a set from a list
- Basic mathematical operations for sets:
	- Union (|)
	- Intersection (&)
	- Difference (-)
	- Symmetric difference (^)
- Example:

```
set('multimedia') & set('programming')
```
#### **Java to Python: Imperative Example (Python)**

```
def sequentialSearch (q, a): 
  return q in a 
a = [11, 22, 33, 44, 55, 66] 
print(a)
print("Array a: ", a)
print("Search for 55: ",sequentialSearch(55,a))
print("Search for 23: ",sequentialSearch(23,a))
```
# **Tuples and Dictionaries in Python**

• Tuple: immutable collection of objects (of arbitrary type)

```
N = ('max','muster')
```

```
N = 'max','muster'
```
Strange: One-element tuple written as **'max',**

- Easy unpacking of tuples: **vorname, nachname = ('max','muster')**
- Dictionary: Mutable collection of object maps (of arbitrary type) **age = {'anna':23, 'max':22}**
	- Key entries can only be of immutable type (strings, numbers, tuples)
	- Key entries must be *hashable*
	- Main purpose: indexed access **age['anna']**
- Constructor accepts lists or *generator expressions*: **dict((x, x\*x) for x in range(0,5))**

### **Java to Python: Object-Oriented Example (Java)**

```
public class Counter { 
   private int k = 0; 
   public void count () { 
       k++; 
   } 
   public void reset () { 
      k = 0; } 
   public int getValue () { 
       return k; 
   } 
}
```
#### **Java to Python: Object-Oriented Example (Python)**

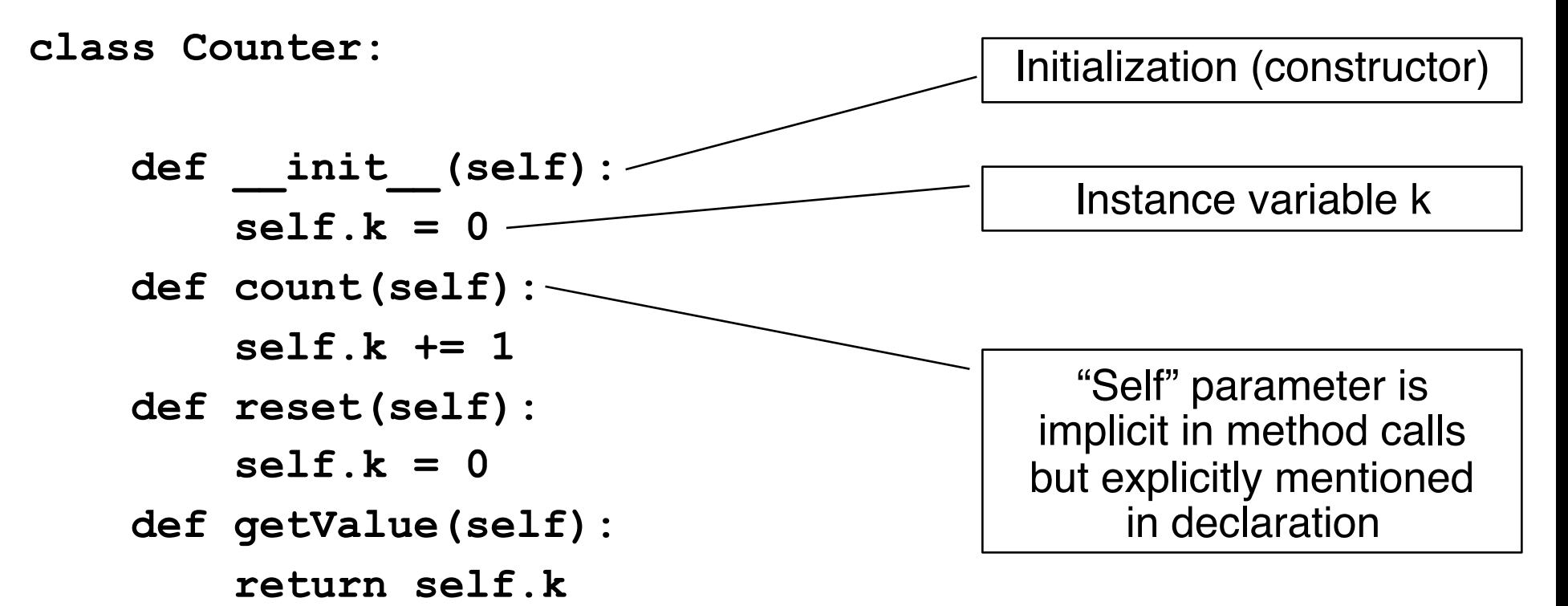

# **Constructing Objects, Invoking Methods**

- Example:
	- **c = Counter()**
	- **print(c.getValue())**
	- **c.count()**
	- **c.count()**
	- **c.count()**
	- **print(c.getValue())**

### **Inheritance in Python**

**class LimitCounter(Counter):** 

```
 def __init__(self, limit): 
     self.k = 0 
     self.limit = limit 
 def count(self): 
     if self.k != self.limit: 
          self.k += 1
```
In contrast to Java, Python allows *multiple inheritance*!

## **Python Modules**

- Module: A file containing Python definitions and statements
	- File name is module name with suffix **.py**
	- Module name is available as global variable **\_\_name\_\_**
	- Statements in a module are executed when the module is imported (initialization)
- Importing a module **m**:

**import m**

– Accessing a definition **f()** in **m**:

 **m.f()**

**from m import \***

– Accessing a definition **f()** in **m**:  **f()**

#### **Why Python in This Lecture?**

#### Python is **not** a specific multimedia language!

We will use a simple Python-binding for a multimedia/gaming framework…

Generally, knowing Python is a good thing – to get programming tasks done easily.